# Analisando Dados de Degustação

## **Preâmbulo**

A Empresa de Degustação Aguda (EDA) está criando uma bebida apurada e envelhecida nos melhores barris do mundo. Os barris são lavados e incinerados no espaço, o que prometem dar um sabor especial ao líquido armazenado.

A pesquisa e o desenvolvimento desta nova bebida gerou muita discórdia entre os pesquisadores e os famosos degustadores. A **EDA** está em um ponto em que precisa decidir entre os vários sabores criados, aquele que vai impactar o mercado da melhor maneira.

Para conseguir determinar o melhor sabor, a **EDA** contratou degustadores e amadores ao redor do mundo todo, e fez um experimento bastante curioso: A cada rodada de degustação a **EDA** pedia para que os degustadores experimentassem um conjunto de bebidas, classificadas por letras de a a z ou de A a Z, e depois disso eles pediam para que cada pessoa enviasse uma mensagem com a letra da bebida que eles mais gostaram. Dessa forma os dados recolhidos compõem uma *string* cheia de letrinhas. E os pesquisadores da **EDA** descobriram que a letra com a maior sequência contínua representa a melhor bebida.

Analisar os dados é um tanto quanto complexo e, por isso a **EDA** contratou VOCÊ para escrever um programa de computador que seja capaz de analisar o conjunto de dados coletados durante o experimento. Como as informações são sigilosas, você trabalhará com algumas informações *anonimizadas*.

A análise acontece da seguinte forma:

- Uma string com as letras das escolhas é passada para o seu programa;
- A posição em que cada uma começa é importante, a primeira começa na posição 0;
- Você precisa contar o tamanho das sequências formadas pelo mesmo caractere, por exemplo:

#### aabbbcaaaa

- **–** As sequências do exemplo acima são:
	- ∗ *a* começando na posição 0 composta por 2 ocorrências;
	- ∗ *b* começando na posição 2 composta por 3 ocorrências;
	- ∗ *c* começando na posição 5 composta por 1 ocorrência;
	- ∗ *a* começando na posição 6 composta por 4 ocorrencias
		- · veja que contabilizamos as sequências com os mesmos caracteres independetemente.
- Após contar você deve apresentar os dados ordenados conforme a quantidade de ocorrências dos caracteres. Veja nas seções abaixo a explicação a respeito da entrada e saída de dados, bem como um conjunto limitado de exemplos.

## **Entrada**

A entrada é composta por um único caso de teste. Cada caso de teste possui uma única linha contendo uma string S de comprimento  $|S|$ , sendo  $1 \leq |S| \leq 100000$ .

A string |S| contém qualquer conjunto de caracteres entre [a-zA-Z], ou seja, qualquer caractere de A até Z sendo os minúsculos considerados diferentes dos maiúsculos. A string não possui caracteres de espaço e termina com EOS (*End Of String*), sendo representado pelo caractere de quebra de linha "\n".

## **Saída**

A saída é composta por diversas linhas. Cada linha deve conter três dados, são eles: um inteiro I; um caractere C, e; um inteiro P; representando respectivamente o tamanho da sequência; o caractere da sequência, e; a posição que o caractere começou na string S original.

A saída deverá estar ordenada de maneira não decrescente pelo indexador *I* e em caso de empate considere a sequência que apareceu antes na entrada.

# **Exemplos**

### **Exemplo de entrada**

aabbbcaaaa

**Saída para o exemplo acima**

1 c 5

**Exemplo de entrada**

aabbzzkkll

**Saída para o exemplo acima**

2 l 8

### **Exemplo de entrada**

zlkzzzzzzzzzz

**Saída para o exemplo acima**

### **Exemplo de entrada**

AAAfddafdadAffsaAfAssdasfaadaasAfafsfdaAAfAaaffAda

**Saída para o exemplo acima**

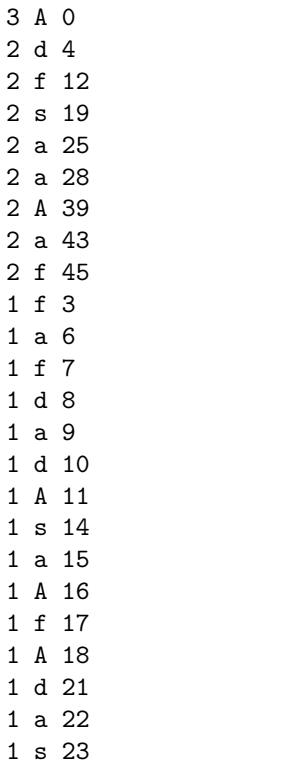

#### **Exemplo de entrada**

JdJGllflsAJalJjlajgJfajdjsdsjJJljsAaaaAGgfAsGlsagGfaGfgJaGsAAAddgGljfglfJjAlagJJassjgdsJfsfGgsAfJslg

#### **Saída para o exemplo acima**

Author: Bruno Ribas